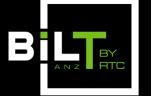

ACC, ADELAIDE SOUTH AUSTRALIA 25 - 27 MAY 2017

## Tips 'n' Tricks

From: 1.2: Filters Always Win, and Other Ways to Be Better at Revit Presenter: Luke Johnson, <u>Virtual Built Pty Ltd</u> and <u>What Revit Wants</u>

• Tip 1:

Use Search in the Project Browser. Always.

• Tip 2:

Set Double-click action for Family to Edit Type